## **Настройки: compression**

Определяет, как должны храниться старые версии страниц (см. [«чердак](https://book51.ru/doku.php?id=wiki:attic)»). По умолчанию используется «gz» — сжатие «gzip», установка опции в «bz2» приведет к сжатию «bzip2». Установка в «0» (ноль) отменяет сжатие. Не путайте с опцией [«Настройки: compress»](https://book51.ru/doku.php?id=wiki:config:compress).

- Тип данных: строковый
- Значение по умолчанию: gz

Отметим, что если вы поменяете значение «compression» после того, как изменяли какие-либо статьи, старые версии этих статей станут недоступными по кнопке «История изменений» («Old revisions»). Для исправления этой ситуации перепакуйте старые версии.

**Предупреждение:** изменение этой опции может привести к непредсказуемому поведению системы.

## **См. также**

[Конфигурирование «ДокуВики»](https://book51.ru/doku.php?id=wiki:config:config)

From: <https://book51.ru/> - **book51.ru**

Permanent link: **<https://book51.ru/doku.php?id=wiki:config:compression>**

Last update: **2023/08/19 02:15**

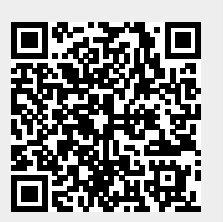